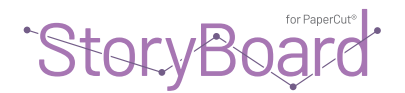

**LES MEILLEURES PRATIQUES EN MATIÈRE DE GESTION DES IMPRESSIONS**

# Rapports et configuration avec PaperCut

L'adoption d'un programme de gestion de la production peut apporter de nombreux avantages, notamment une optimisation des coûts et des processus commerciaux plus efficaces.

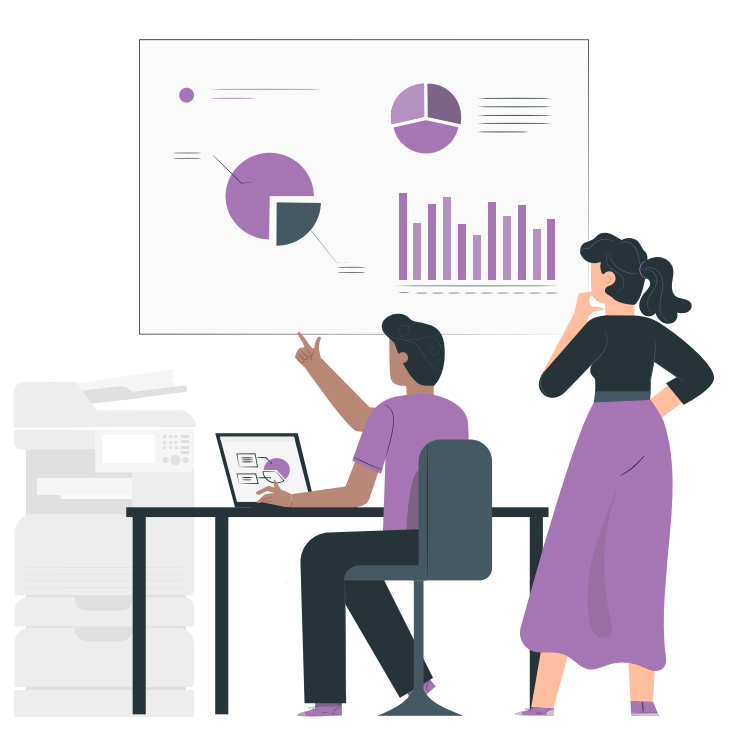

Ce document est conçu pour vous aider à configurer PaperCut afin d'optimiser les rapports et la gestion nécessaires pour atteindre les objectifs de votre entreprise. Les rapports de base PaperCut et le module complémentaire d'analyse avancée StoryBoard vous aideront à déterminer les possibilités de produire des résultats positifs pour votre organisation.

## Voici quelques-uns des principaux avantages de PaperCut :

- Transfère la responsabilité aux utilisateurs ou aux départements par un suivi individuel de l'activité.
- Sensibilise à l'environnement en attirant l'attention des utilisateurs sur l'impact de leur utilisation spécifique.
- Réduit le coût global de l'impression grâce au filtrage des tâches, à l'application de quotas flexibles ou au recouvrement direct des coûts.
- Décourage la surutilisation des ressources informatiques en établissant un environnement d'impression géré.
- Améliore l'efficacité en permettant aux administrateurs de créer des règles qui peuvent diriger l'impression vers des imprimantes désignées pour l'équilibrage de charge, pour mettre en œuvre la fonction Find-Me Printing, ou pour rediriger les travaux d'impression en fonction de critères définis à l'aide d'outils de script avancés.
- Améliore la fiabilité du réseau en mettant en place des règles pour éviter les bourrages de file d'attente des imprimantes, l'engorgement des files d'attente et les types d'impressions inappropriés.
- Protège la propriété intellectuelle et permet de se conformer aux objectifs d'audit en activant des fonctions telles que l'audit d'impression et les signatures numériques.
- Augmente la visibilité du papier, des personnes, et donc des processus utilisés par votre organisation.

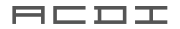

#### 1. Vous pouvez seulement gérer ce que vous mesurez?

Cette affirmation peut sembler simple, mais par où commencer? Comprendre qui est au centre de la production est un facteur clé de la réussite. Tout le volume de production est déterminé par des personnes ou un processus. Quels que soient les coûts ou les frais que votre organisation doit supporter pour fournir la technologie nécessaire à la production, ils ne pourront jamais être véritablement gérés tant que vous ne saurez pas qui utilise cette technologie.

#### [Synchronisation et gestion des utilisateurs dans PaperCut](https://www.papercut.com/support/resources/manuals/ng-mf/common/topics/sys-user-group-sync.html)

*Conseil :Planifiez la façon dont vous souhaitez examiner les renseignements, avez-vous des attributs de services ou de bureau, existe-t-il des unités ou des groupes organisationnels particuliers.*

## 2. Quel est notre coût de production?

PaperCut vous aide à comprendre le comportement des utilisateurs et les coûts associés. Pour que les renseignements fournis dans les rapports soient pertinents, prévoyons de configurer un coût par page dans notre système.

[Configurez la tarification différentielle pour l'impression, la copie, la numérisation et la télécopie](https://www.papercut.com/support/resources/manuals/ng-mf/applicationserver/topics/printer-diff-charging.html) d'

*Conseil : revoyez un coût qui ne se limite pas à l'encre en poudre (par exemple, le papier et le service).*

### 3. Où se situe la productivité dans votre environnement?

Comprendre les points chauds de votre utilisation vous aidera à vous assurer que vous avez les bons dispositifs aux bons endroits. Ces renseignements permettent d'éviter les goulets d'étranglement dans le flux de travail et de garantir la disponibilité dans PaperCut, vous pourrez non seulement configurer les noms des périphériques, mais aussi regrouper et ajouter des renseignements supplémentaires, comme les étiquettes d'actifs.

#### [Regroupement de périphériques dans PaperCut a](https://www.papercut.com/support/resources/manuals/ng-mf/applicationserver/topics/printer-printer-groups.html)

*Conseil : Pensez à utiliser les groupes ou le champ d'identification secondaire pour trouver plus rapidement les renseignements ou les périphériques et les imprimantes de remplacement.*

### 4. Qu'est-ce que nous imprimons, copions, numérisons et envoyons par télécopie?

Quel est le budget de l'organisation? » En plus de comprendre qui sont les utilisateurs les plus actifs, la deuxième chose la plus importante est de savoir quelles sont les taches produites. Il peut y avoir des problèmes de productivité, de sécurité et/ou de dépenses.

[Rapports et archivage](https://www.papercut.com/discover/print-security/printing-visibility-reporting-and-logging/#how-to-get-visibility-into-your-printing) &

*Conseil : g\_Pour créer des rapports plus interactifs, pensez à ajouter [StoryBoard pour PaperCut](https://www.acd-inc.com/storyboardhome/)*

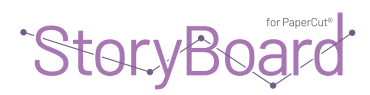